## **Dziennik aktywności w internecie | karta pracy**

*W poniższej tabeli umieść nazwy stron internetowych lub portali, z których korzystasz w ciągu jednego dnia. Obok wypisz informacje, które po sobie zostawiasz – wystarczy zapis w formie hasłowej, np. komentarz, zdjęcie, film, polubienie, login, hasło, imię, nazwisko, mail itd. Jeśli tylko odwiedzasz stronę internetową, obok pozostaw puste miejsce. Dziennik dotyczy aktywności na komputerze, telefonie, tablecie.* 

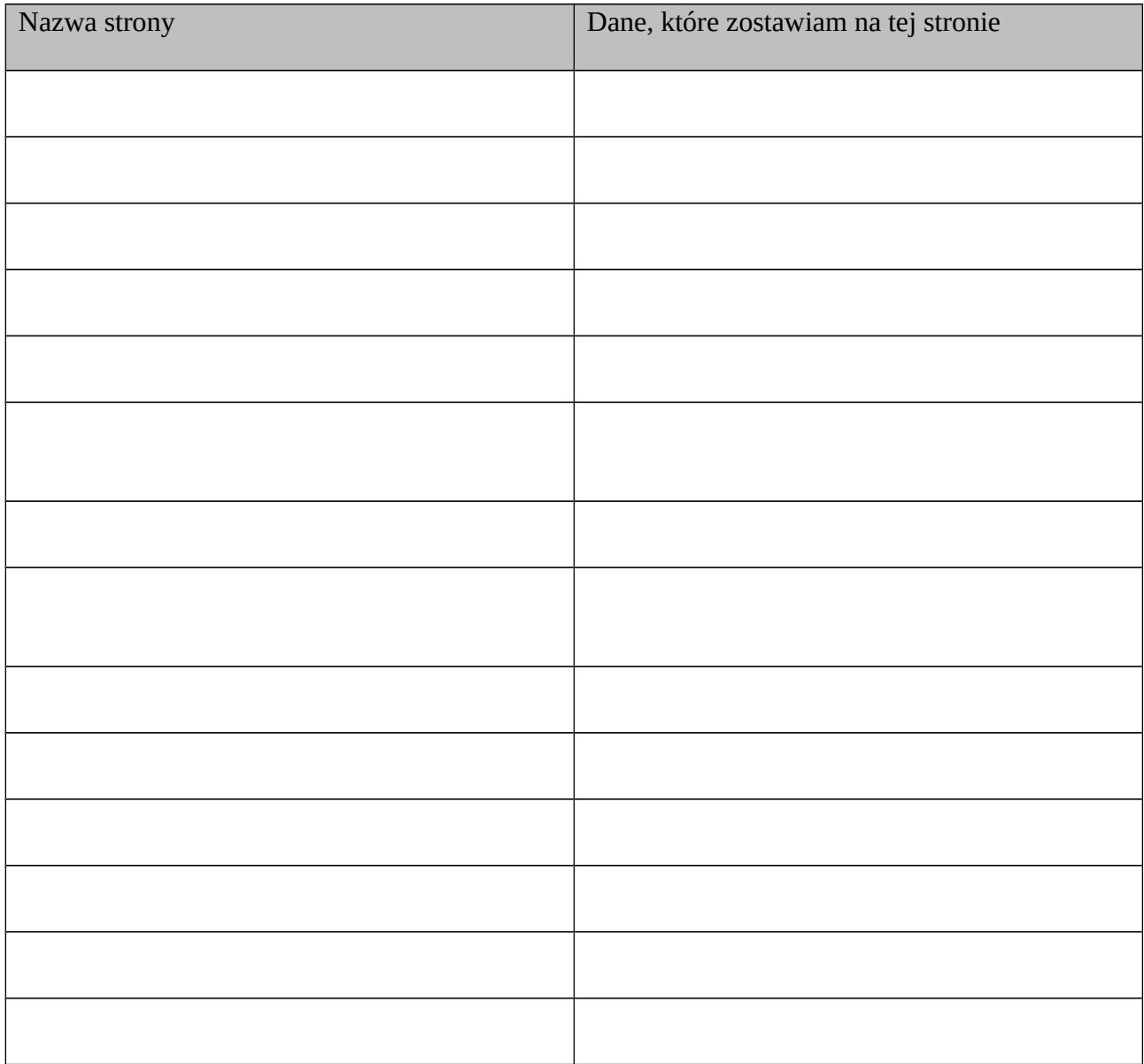

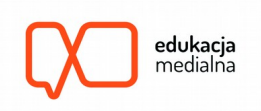